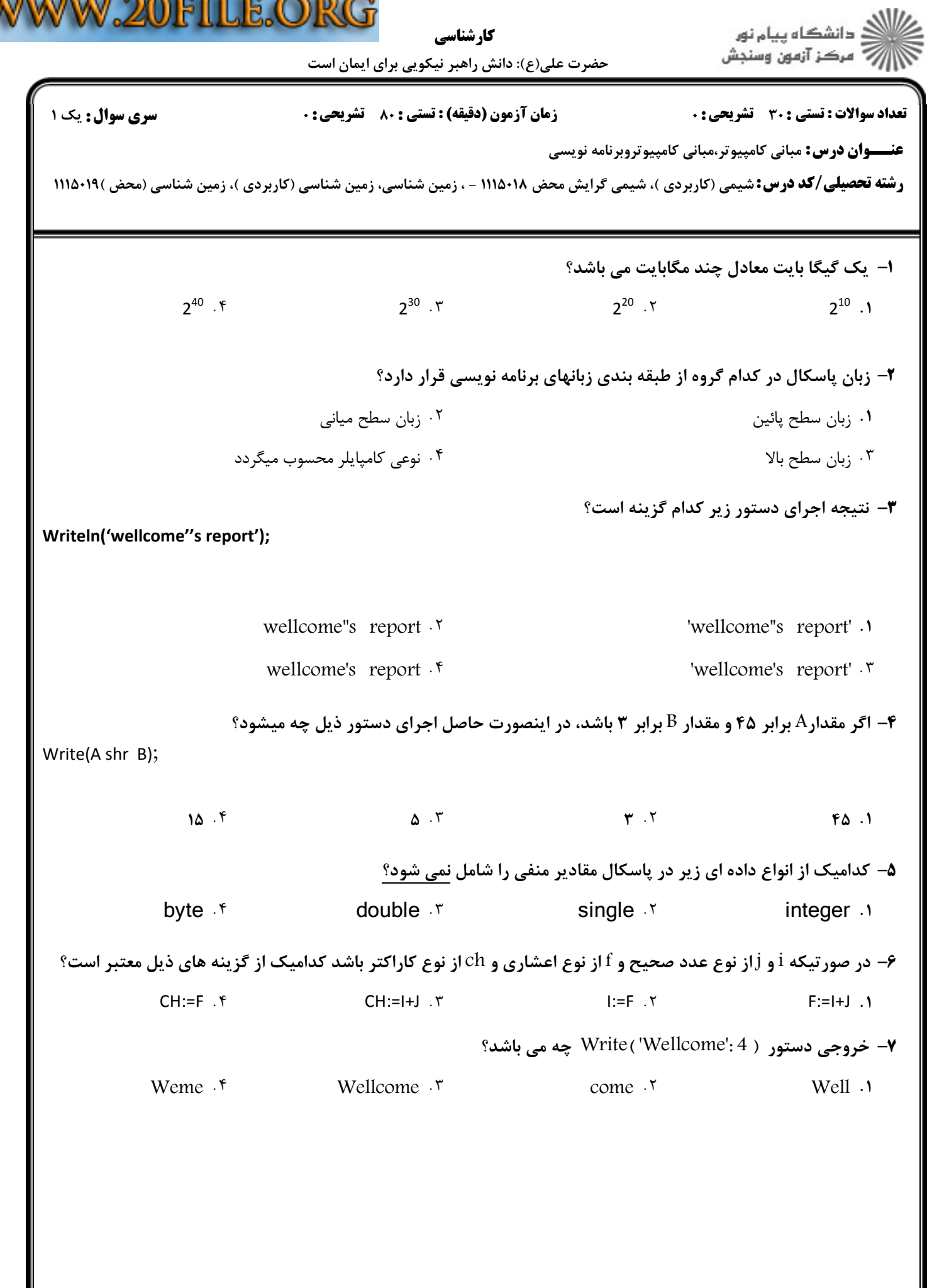

Ñ

 $A$ 

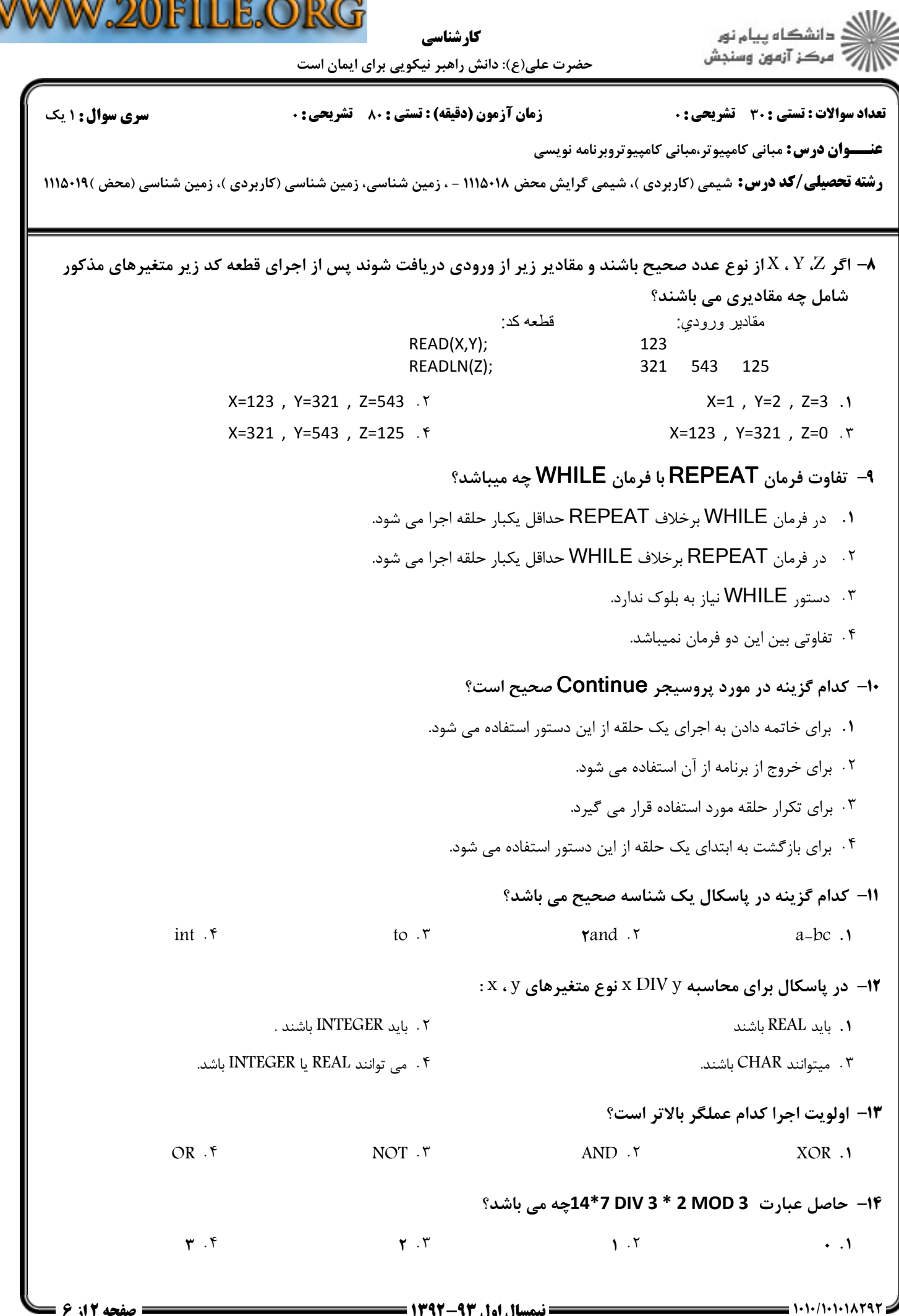

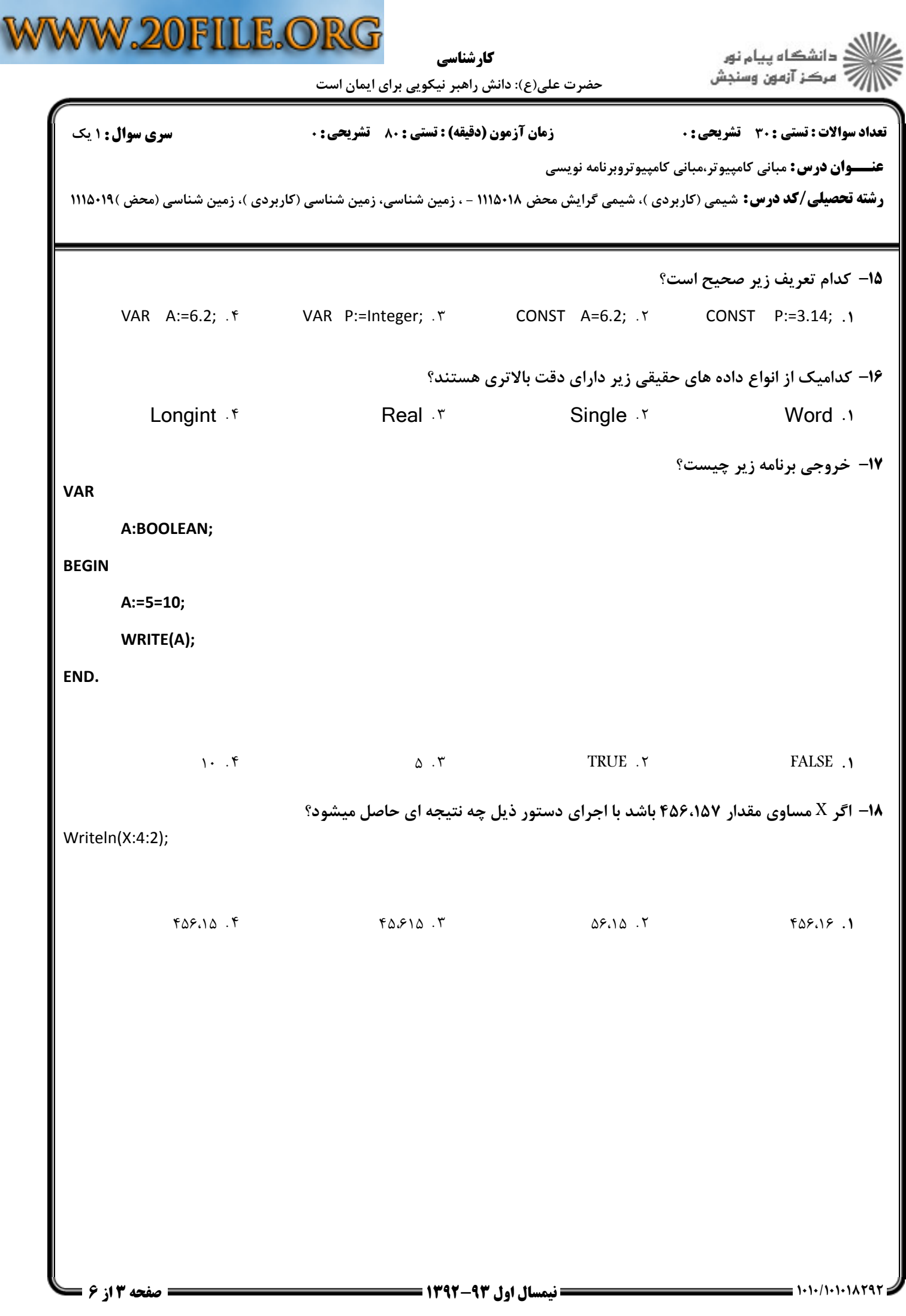

كارشناسي

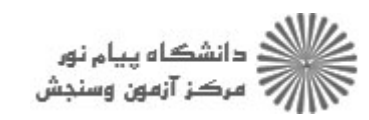

حضرت علی(ع): دانش راهبر نیکویی برای ایمان است

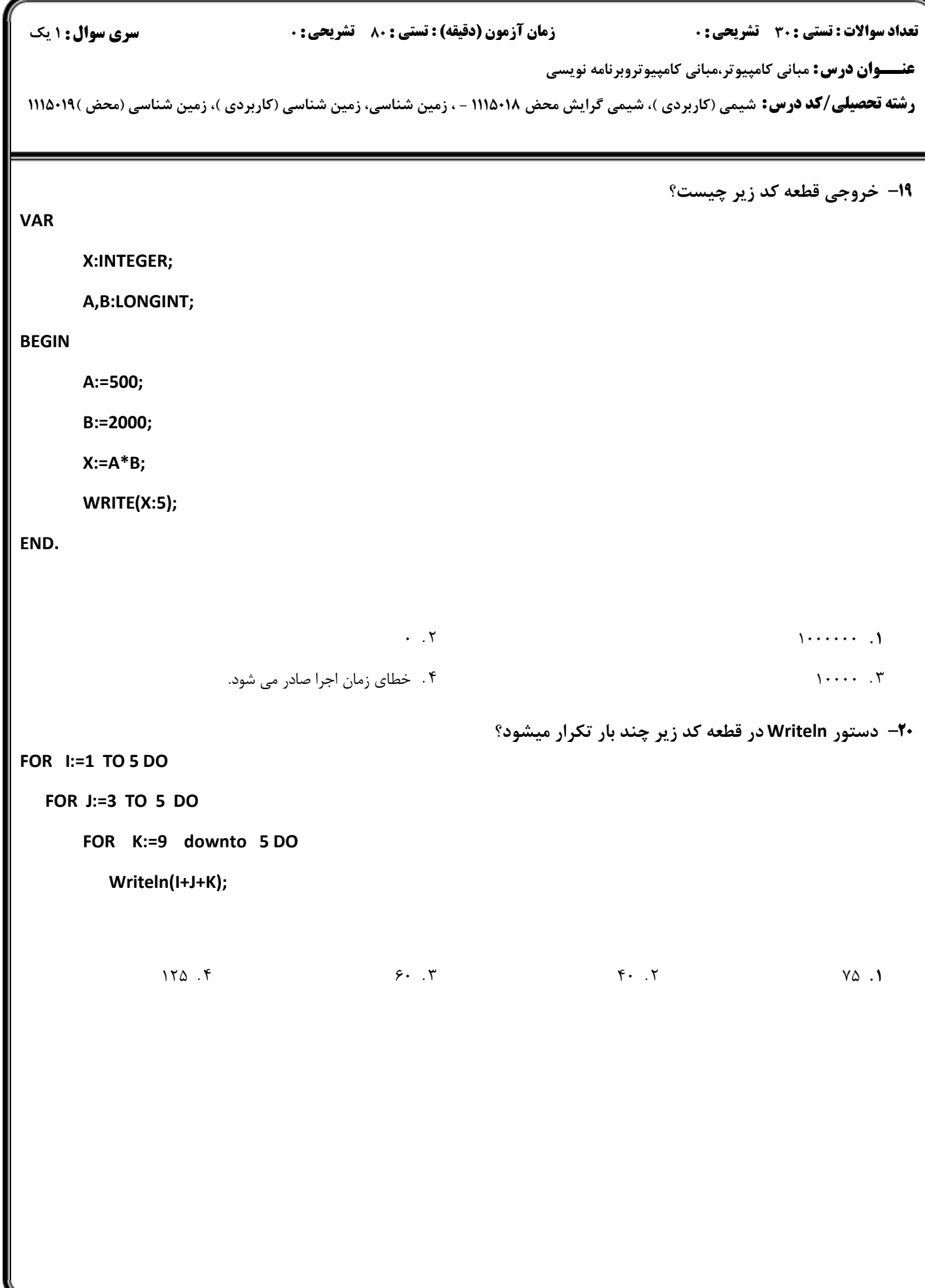

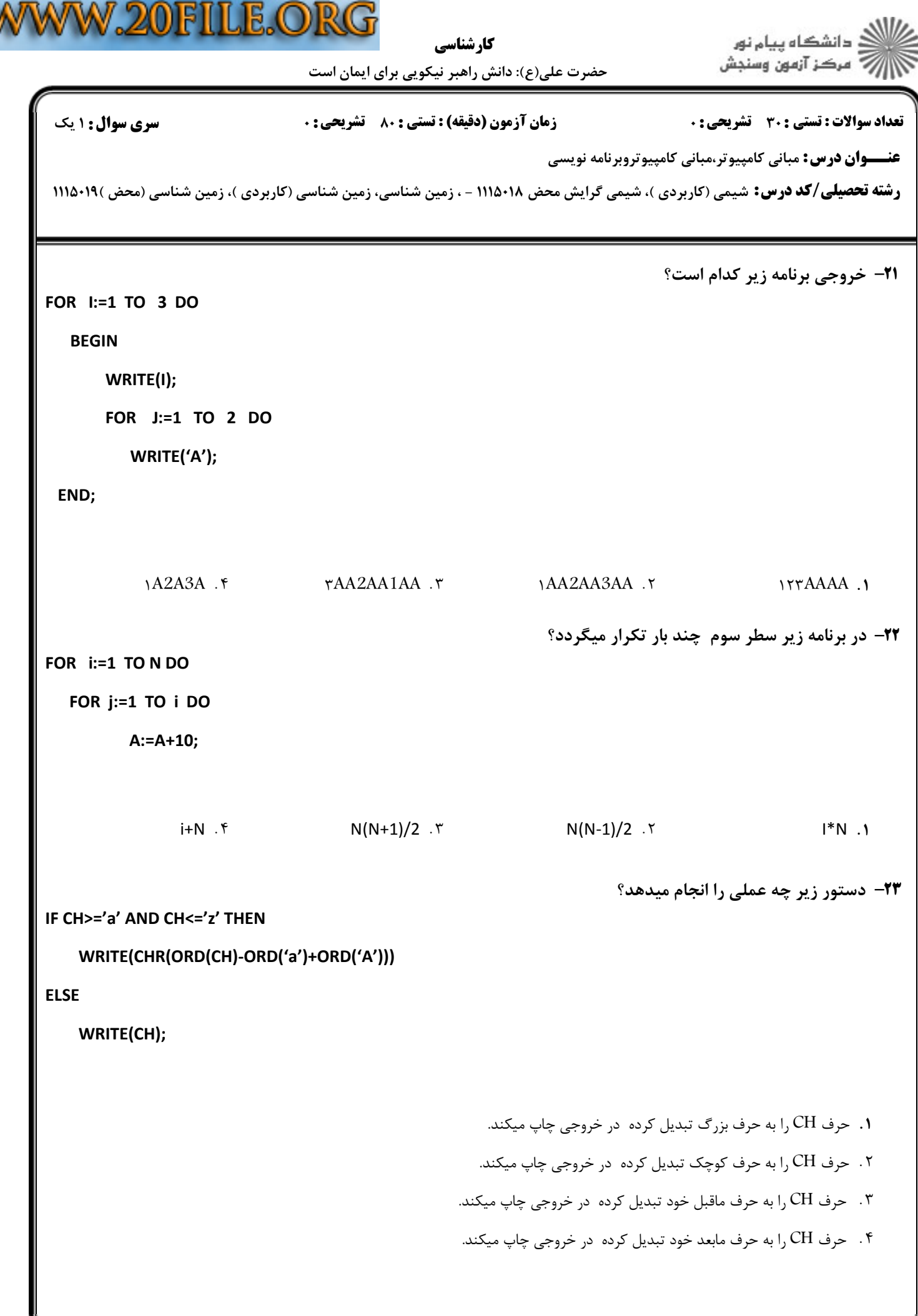

 $= 1.1111111111414$ 

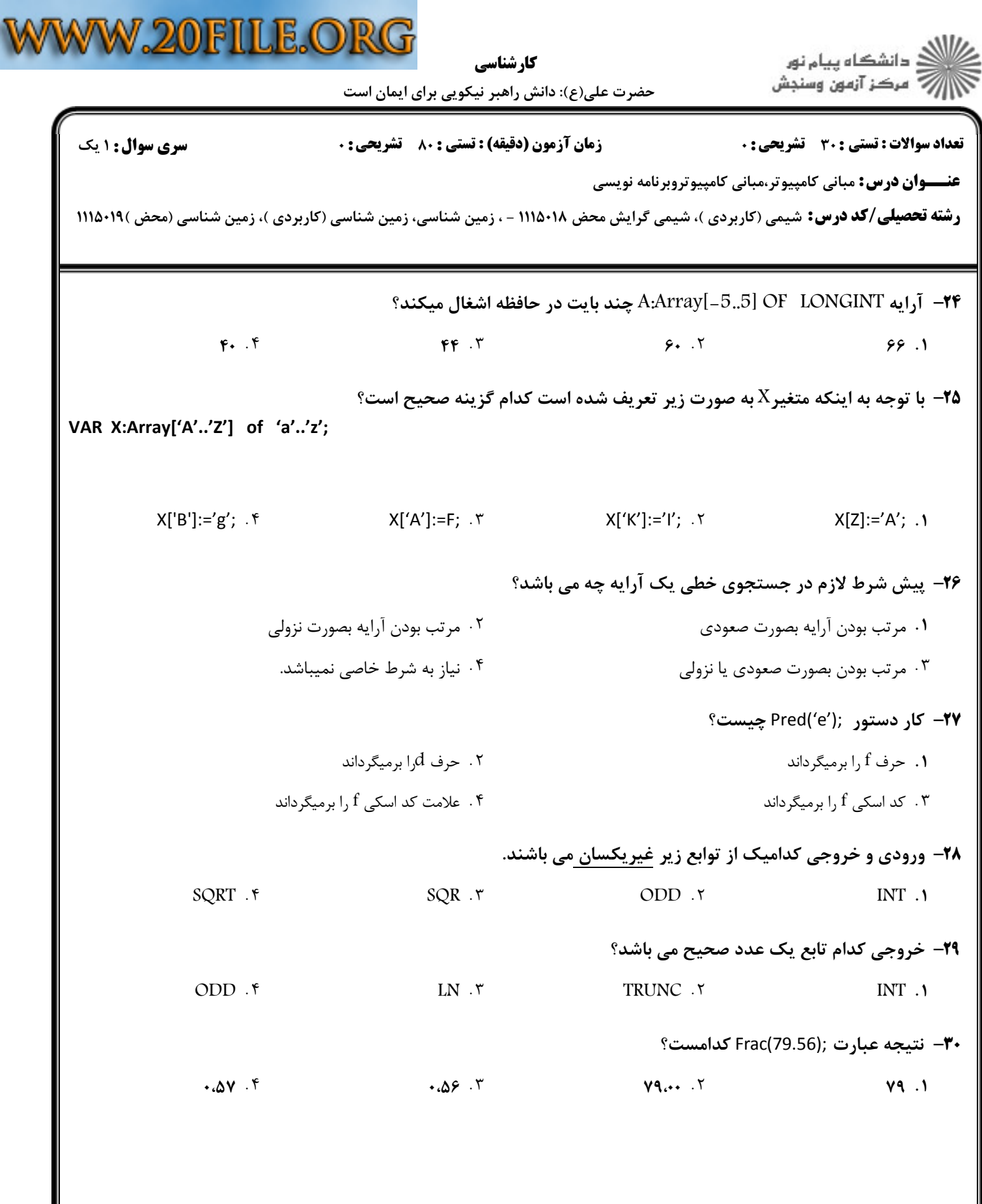